# EE / CprE / SE 491 – sddec20-05

An Advanced Networking Outreach Activity for Kids

Bi-Weekly Report #5 3/16/2020 – 4/12/2020 (includes Spring Break) Client & Faculty Advisor: Dr. Tom Daniels

#### Team Members

Grayson Cox | UI Developer | Agile Project Manager Austin Dvorak | Network Systems Manager Ryan Newell | Hardware Systems Admin Spencer Parry | UI Developer Ross Thedens | Communication Systems Manager | Meeting Secretary

## Reporting Period Summary

This was our first reporting period during the virtual instruction period. Grayson, Austin, Ryan, and Spencer are in Ames, while Ross is about two hours away. We received all of our hardware except for the camera module. We have begun setting up the ad-hoc networking configuration in OpenWrt, but we have run into some roadblocks that may prevent us from using the distribution. Besides this, we have been working out the details of video streaming from the network to the backend/frontend and basic control/data flow between the network master node and the relay nodes. As part of our design document, we established a set of concrete goals for the project and a timeline to accomplish them on. As we proceed towards the end of 491, we will continue working on setting up our ad-hoc network, establishing a communication architecture, and making revisions to the design document until our remaining path towards implementing the project is well-defined.

## Reporting Period Accomplishments

- A more concrete design plan for the Network Master Node (All)
	- We've decided there will be three software components on the network master node:
		- Socket Program (Ross & Ryan)
			- Handles direct connections with network nodes.
			- Transmits data to backend/Spring application.
			- Supports connecting and disconnecting nodes in the network.
- This will be done with the hardware alone, independent of the user application.
- Backend/Spring Application (Grayson)
	- Receives data from socket application.
	- Stores relevant data to be queried by User Application.
		- Examples:
			- Current nodes in network
			- Connection statistics for each node
			- Sensory data streams for each sensor node
	- Provides HTTP API for User Application.
	- Provides means of controlling the network through HTTP.
	- Possibly supports web socket connections with the User Application.
- User Application (Web App) (Spencer & Grayson)
	- Sends HTTP requests to backend and shows responses in GUI.
	- Provides GUI for users to control the network.
	- Capable of visualizing live data streams.
- Kafka/WebSocket prototyping (Ross)
	- Researched Apache Kafka
		- Kafka can be used to create a publisher-subscriber communication model with ease
		- Topics can be created; producers can post messages to topics; consumers can read messages from specific topics
		- This will be useful for issuing commands from the network master node to the relay nodes
		- It is flexible enough to allow us to send data from the relay nodes to the network master node as well
	- Experimented with Kafka
		- Created a simple application to send data between a Spring Boot application and a Python program using Kafka
			- Spring Boot has built-in Kafka support
			- Python has several Kafka implementations; settled on the open-source kafka-python
	- Prototyped with Kafka
		- Wrote some code to simulate three relay nodes and a network master node
		- Network master requests data from relay nodes using one topic; relay nodes send messages back on a different topic
			- This will be integrated into the socket program that transfers video streams.
	- Experimented with WebSockets
		- Thought this might be a simple (high-level) way to transfer video data from python program to Spring Boot on network master node
- If we use the VLC web plugin, this will not be necessary (VLC can receive a UDP video stream directly)
- Design Document V2 (All)
	- Prior Literature section (Ross)
		- Researched several previous academic experiments with ad-hoc networking
	- Initial Project Timeline (Ross)
		- Created a Gantt chart representation of our project timeline; decided on a preliminary ordering/scheduling of tasks
	- Task Decomposition (All)
		- Resulted in planning changes delineated in the first main bullet point
- Contingency Plan (All)
	- Defined a contingency plan as a team
		- Weekly Zoom meetings set up by Dr. Daniels allow us to meet virtually (even if Dr. Daniels is not present)
		- Prioritizing hardware access for Austin, who is leading the mesh networking configuration

## Pending Issues

- Determine video/sensor feasibility in routing distributions considering incompatibility of Raspberry Pi camera module (Ross & Ryan)
	- Our BOM includes the V2 Raspberry Pi camera module. We will need to test this in OpenWrt (assuming we stick with OpenWrt) to make sure it is supported and assess what needs to be done to make it work
- Choosing library for showing video streams in user application (Grayson & Spencer) ○ Options:
	- VLC
		- It's open source, so there would be no licensing issues.
	- WebRTC
		- Supports only peer connections, so this may be too specialized for what we need.
	- Writing our own
		- This could be too time-consuming.
		- Risky, since video streaming is a very specialized concept. We might not even be able to do it.
- Set up a mesh network in OpenWRT (Austin)
	- May need to consider changing linux distributions/mesh network protocols to better suit our application
	- Get configuring mesh networks

#### Individual Contributions

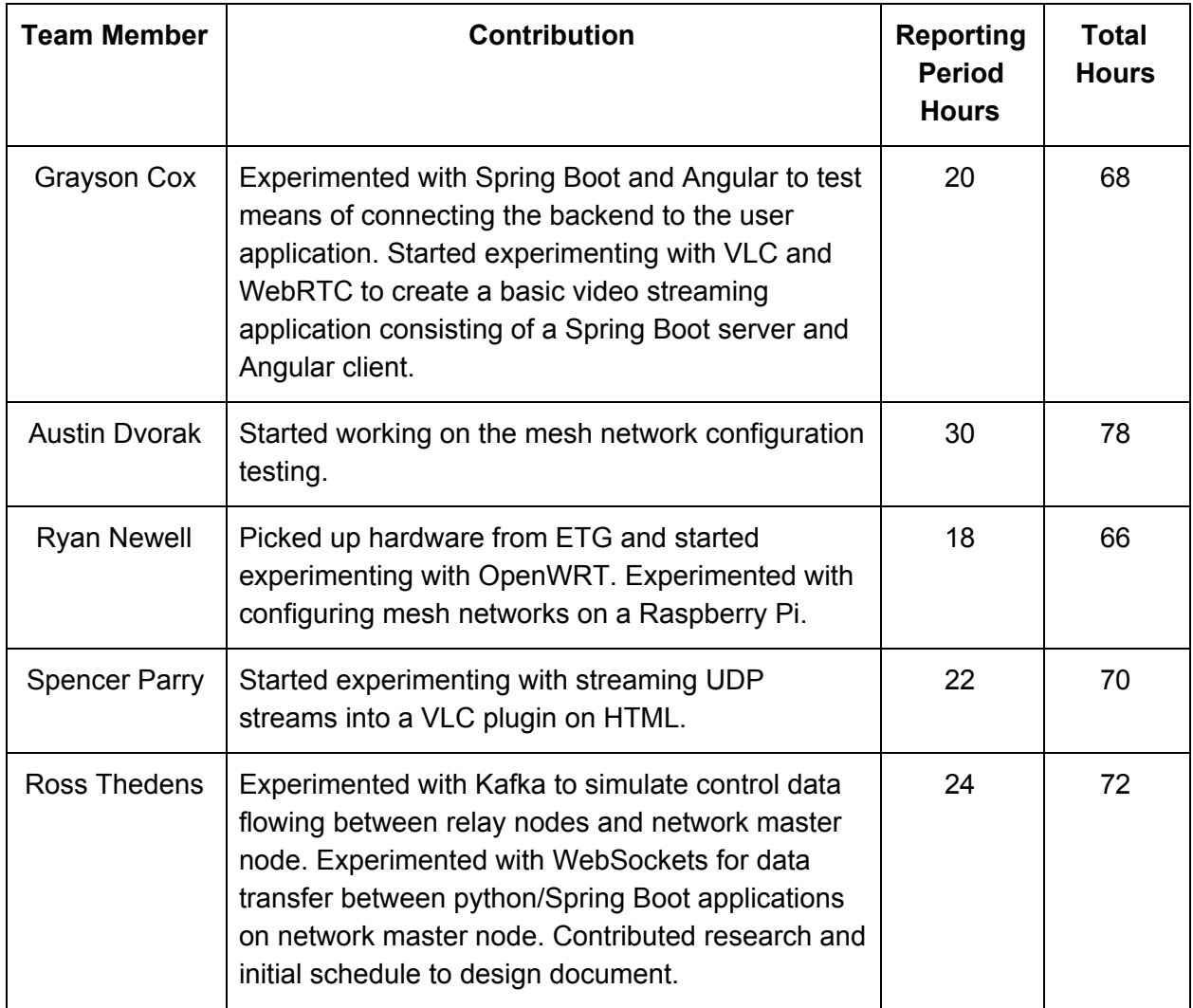

#### Plans for Next Period

- Decide on library for showing video streams in Angular (Grayson & Spencer)
	- Find ways to encapsulate the use of the chosen library to support modular design in the project.
	- Find out how the chosen library will affect the design of the backend/Spring application in terms of video format.
	- Make demo applications using the library to learn more about how it works.
		- Maybe include unit tests for the library.
- Continue testing the mesh network to find a feasible solution that can be implemented (Austin)
- Camera Testing (Ryan & Ross)
	- Once camera module is received, we need to begin testing it in OpenWrt, or another distro if we have to switch
	- Figure out if we can install the raspicam package in the distribution we are using, or if there is another way to make this work
- Consider use of status LED for indicating network connections (Ryan & Ross)
	- LED would turn on if connected to a network master node
	- Need to assess how this would fit with the Raspberry Pi case we have currently
- Get input from Dr. Daniels on whether Kafka is a good fit (better than ZeroMQ) (Ross)
	- Dr. Daniels used ZeroMQ successfully on a previous Pi project
	- However, we are planning to use Spring Boot, which has no existing ZeroMQ integration
- Update Design Document (All)
	- Ensure that diagrams, schedule, details are up to date with latest team decisions and planning before submitting V3
	- Write Testing & Implementation section (section 5)